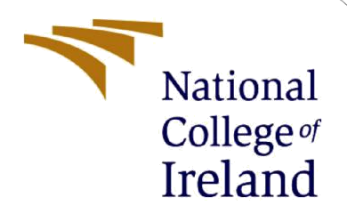

# Configuration Manual

MSc Research Project Msc. In Cyber Security

Parth Bhardwaj Student ID: x21169578

School of Computing National College of Ireland

Supervisor: Dr. Arghir Nicolae Moldovan

#### **National College of Ireland**

#### **MSc Project Submission Sheet**

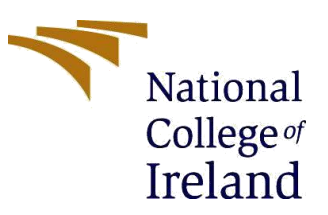

#### **School of Computing**

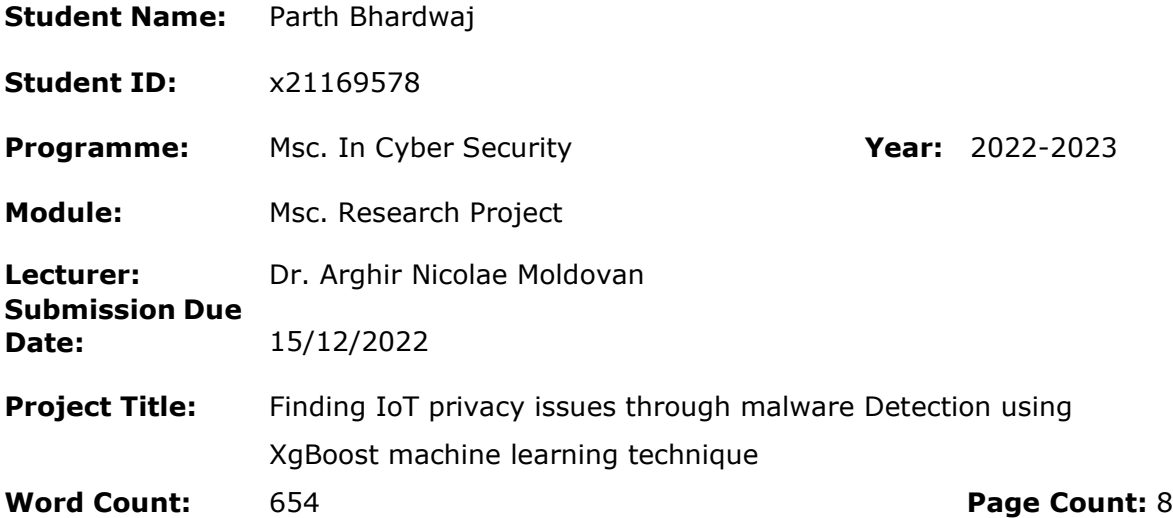

I hereby certify that the information contained in this (my submission) is information pertaining to research I conducted for this project. All information other than my own contribution will be fully referenced and listed in the relevant bibliography section at the rear of the project.

ALL internet material must be referenced in the bibliography section. Students are required to use the Referencing Standard specified in the report template. To use other author's written or electronic work is illegal (plagiarism) and may result in disciplinary action.

**Signature:** Parth Bhardwaj

**Date:** 15/12/2022

#### **PLEASE READ THE FOLLOWING INSTRUCTIONS AND CHECKLIST**

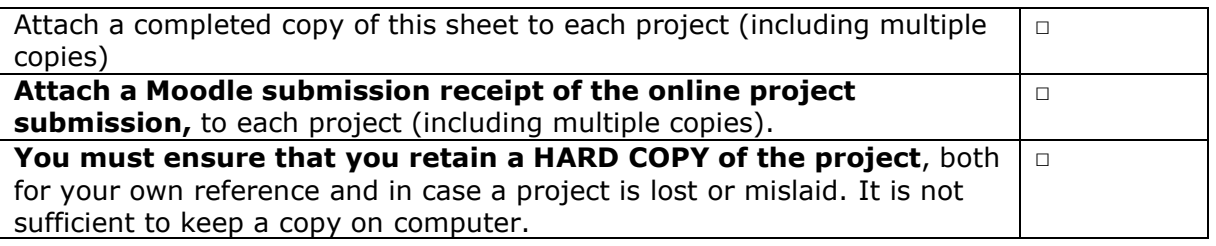

Assignments that are submitted to the Programme Coordinator Office must be placed into the assignment box located outside the office.

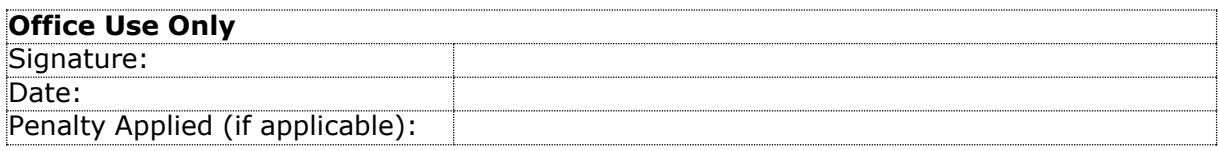

# Configuration Manual

### Parth Bhardwaj Student ID: x21169578

## **1 Introduction**

This document offers information on the proposed model's configuration and needs, such as technical details and required software. This setup configuration also covers how to execute the algorithms required to construct the suggested model with the different datasets.

### **2 Hardware**

- 11th Gen Intel(R) Core (TM)  $i7-1165G7$  @ 2.80GHz 2.80 GHz
- 16.0 GB Ram, DDR4
- Windows 11, 64-bit operating system
- 1 TB Solid State Drive
- Graphics 2GB

### **3 Software Specifications**

The Integrated Development Environment utilized for the Research Project is anaconda prompt, and the programming language used for the same is Python. Various other packages and libraries are also utilized in this for better results and systematical approaches.

- Anaconda Prompt
- Python  $3.9.12$
- Anaconda Navigator
- Sublime Text
- NumPy
- Matplotlib
- Pandas
- Scikit-learn
- Tkinter
- SelectKbest
- XgBoost Library
- Pickle

## **4 Configuration Steps**

- 1. Download and Install Anaconda3
- 2. Ml\_env.rar extraction to the anaconda's environment folder
- 3. Extract Detection Malware (IoT)
- 4. Open the Anaconda Navigator
- 5. Start the ml\_env and then open the anaconda3 prompt
- 6. Navigate the folder Detection Malware (IoT).
- 7. Use command cd /d to change the directory to the Detection Malware (IoT).
- 8. Now python final1.py and python final2.py for GUI result of different dataset
- 9. Final1.py is for CICIDS-2017 dataset & Final2.py is for IoT-23 dataset.

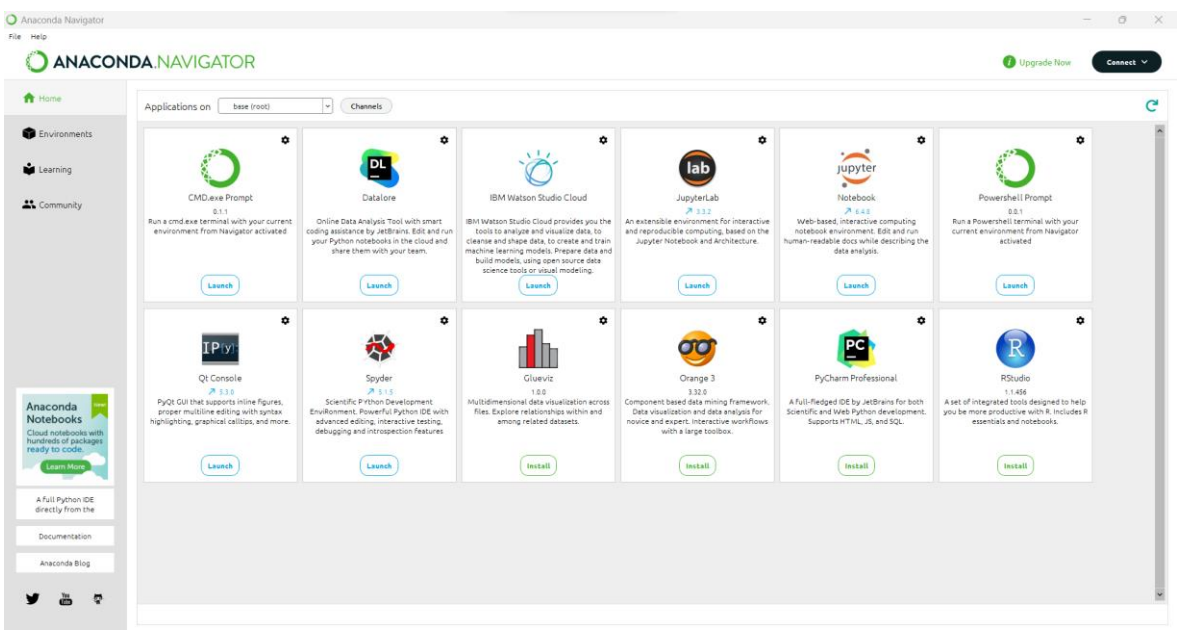

Figure 1 : Anaconda Navigator

|                                                           | <b>ANACONDA.NAVIGATOR</b>            |           |                        | <b>O</b> Upgrade Now                                                                                                    | Connect V                   |
|-----------------------------------------------------------|--------------------------------------|-----------|------------------------|----------------------------------------------------------------------------------------------------|-----------------------------|
| <b>f</b> Home                                             | Search Environments                  | $\alpha$  | Installed              | $\vert \mathbf{v} \vert$<br>Channels<br>Update Index                                                                                                    | $\alpha$<br>Search Packages |
| <b>B</b> Environments                                     | base (root)                          |           | Name                   | v T Description                                                                                                    | Version                     |
| Learning                                                  | Parth_env                            |           | absl-py                | This repository is a collection of python library code for building python applications. the code is collected from google's own python code base, and has been extensively tested and used in<br>production. | 0.15.0                      |
|                                                           |                                      |           | alodns                 | Simple dhs resolver for asyncio                                                                                                    | 3.0.0                       |
| <b>AL</b> Community                                       | mL                                   |           | aiohttp                | Async http client/server framework (asyncio)                                                                                                    | 3.8.1                       |
|                                                           | ml_env                               | $\bullet$ | aiohttp-socks          | e                                                                                                    | 0.7.1                       |
|                                                           | nice_environment                     |           | alosignal              | Alosignal: a list of registered asynchronous callbacks                                                                                                    | 1.2.0                       |
|                                                           |                                      |           | argcomplete            | Bash tab completion for argoarse                                                                                                    | 1.10.3                      |
|                                                           |                                      |           | stor                   | Read, rewrite, and write python asts nicely                                                                                                    | 0.8.1                       |
|                                                           |                                      |           | astunparse             | An ast unparser for python.                                                                                                    | 1.6.3                       |
|                                                           |                                      |           | async-timeout          | Timeout context manager for asyncio programs                                                                                                    | 4.0.2                       |
|                                                           |                                      |           | asynctest              | Enhance the standard unittest package with features for testing asyncio libraries                                                                                                    | 0.13.0                      |
| Anaconda                                                  |                                      |           | atomicwrites           | Atomic file writes                                                                                                    | 1.4.0                       |
| Notebooks<br>Cloud notebooks with<br>hundreds of packages |                                      |           | attrs                  | Attrs is the python package that will bring back the joy of writing classes by relieving you from the drudgery of implementing object protocols (aka dunder methods).                                         | 21.4.0                      |
| ready to code.                                            |                                      |           | <b>Dackoff</b>         | ٠                                                                                                    | 1.11.1                      |
| <b>Learn More</b>                                         |                                      |           |                        | a backports.zoneinfo et Backport of the standard library zoneinfo module                                                                                                    | 0.2.1                       |
| A full Python IDE<br>directly from the                    |                                      |           | <b>Seautifulsound</b>  | Python library designed for screen-scraping                                                                                                    | 4.8.2                       |
| Documentation                                             |                                      |           | <b>N</b> bleach        | Easy, whitelist-based html-sanitizing tool                                                                                                    | 1.5.0                       |
| Anaconda Blog                                             |                                      |           | <b>V</b> blis          | ۰                                                                                                    | 0.7.7                       |
|                                                           |                                      |           | <b>S</b> branca        | e                                                                                                    | 0.4.2                       |
|                                                           | Clone Import Backup Remove<br>Create |           | 200 packages available |                                                                                                    |                             |

Figure 2 : ml\_env

# **5 Procedure**

#### **5.1 Pre-processing of the data**

- Load the data from the dataset and merge in case of CICIDS-2017 dataset
- Pre-process the IoT-23

| #perform merging<br>dframe = $pd.concat([d 1,d 2])$<br>dframe = $pd.concat([dframe,d_3])$<br>dframe = $pd.concat(f dfname, d 4)$                                                                                                    |
|----------------------------------------------------------------------------------------------------|
| #Converting to numeric value<br>for iteration in dframe.columns:<br>dframe = dframe[ dframe[iteration] != "Infinity"]<br>_dframe = _dframe[_dframe[iteration] != np.nan]<br>dframe = dframe[ dframe[iteration] != ",,"]<br>_dframe[['Flow Bytes/s', ' Flow Packets/s']] = _dframe[['Flow Bytes/s', ' Flow Packets/s']].apply(pd.to_numeric)<br>#print( dframe.shape)                                                                                                    |
| dframe.drop([' Bwd PSH Flags'], axis=1, inplace=True)<br>dframe.drop([' Bwd URG Flags'], axis=1, inplace=True)<br>dframe.drop(['Fwd Avg Bytes/Bulk'], axis=1, inplace=True)<br>dframe.drop([' Fwd Avg Packets/Bulk'], axis=1, inplace=True)<br>_dframe.drop([' Fwd Avg Bulk Rate'], axis=1, inplace=True)<br>_dframe.drop([' Bwd Avg Bytes/Bulk'], axis=1, inplace=True)<br>dframe.drop([' Bwd Avg Packets/Bulk'], axis=1, inplace=True)<br>dframe.drop(['Bwd Avg Bulk Rate'], axis=1, inplace=True) |
| #replacing<br>dframe.loc[ dframe[' Label'] != 'BENIGN', ' Label']=1<br>dframe.loc[ dframe[' Label'] == 'BENIGN', ' Label']=0                                                                                                    |
| #replace infinte values with nan & nan with Zeroes<br>dframe.replace([np.inf, -np.inf], np.nan, inplace=True)<br>dframe.fillna(0, inplace=True)                                                                                                    |
| #separating independent and dependent variable<br>data y= dframe[' Label']<br>data $x = df$ rame.drop( $\lceil$ ' Label'], axis=1)                                                                                                    |

*Figure 3 : Pre-Processing of CICIDS-2017*

| #load dataframe<br>def data loading(filepath):<br>df = pd.read table(filepath, names=columns, skiprows=8)<br>df.drop(df.shape[0]-1, inplace=True)<br>return df                                                                                                    |
|----------------------------------------------------------------------------------------------------|
| list all $dfs = []$                                                                                                    |
| #append loaded dataframe to a list<br>for subdir, dirs, files in os.walk(path):<br>for file in files:<br>filepath - os.path.join(subdir, file)<br>if filepath.endswith('conn.log.labeled'):<br>curr df - data loading(filepath)<br>list all dfs.append(curr df)                                                                             |
| for df in list all dfs:<br>print(df.shape)                                                                                                    |
| concat data = pd.concat(list_all_dfs, ignore_index=True)<br>print(concat data.shape)<br>print(concat data.head())                                                                                                    |
| # print(concat data['label'].value counts())                                                                                                    |
| #replace column name (preprocess)<br>concat data.loc[(concat data.label -- '- Benign -'), 'label'] - 'Benign'<br>concat_data.loc[(concat_data.label -- '(empty) Benign -'), 'label'] - 'Benign'<br>concat data.loc[(concat data.label -- '- benign -'), 'label'] - 'Benign'                                                                 |
| #replacing<br>concat data.loc[concat data['label'] != 'Benign', 'label']=1<br>concat data.loc[concat data['label'] == 'Benign', 'label']=0                                                                                                    |
| print(concat data['label'].value counts())                                                                                                    |
| #concat data.to csv('check.csv')<br>#remove unnecessary columns #column 'service' have many empty values so removing it<br>non informative columns = ['ts', 'uid', 'id.orig h', 'id.orig p', 'id.resp h', 'id.resp p', 'local orig', 'local resp', 'history', 'service']<br>concat data.drop(non informative columns, axis-1, inplace=True) |
| #checking null values<br>print(concat data.isna().sum())                                                                                                    |
| concat data.replace({"-":0}, inplace=True)                                                                                                    |
| print(concat data['proto'].value counts())<br>print(concat data['conn state'].value counts())                                                                                                    |
| #convert categorical values to numerical values<br>concat_data.loc[concat_data['proto'] == 'tcp', 'proto']=0                                                                                                    |

*Figure 4 : Pre-Processing of IoT-23*

### **5.2 Feature Selection of the datasets**

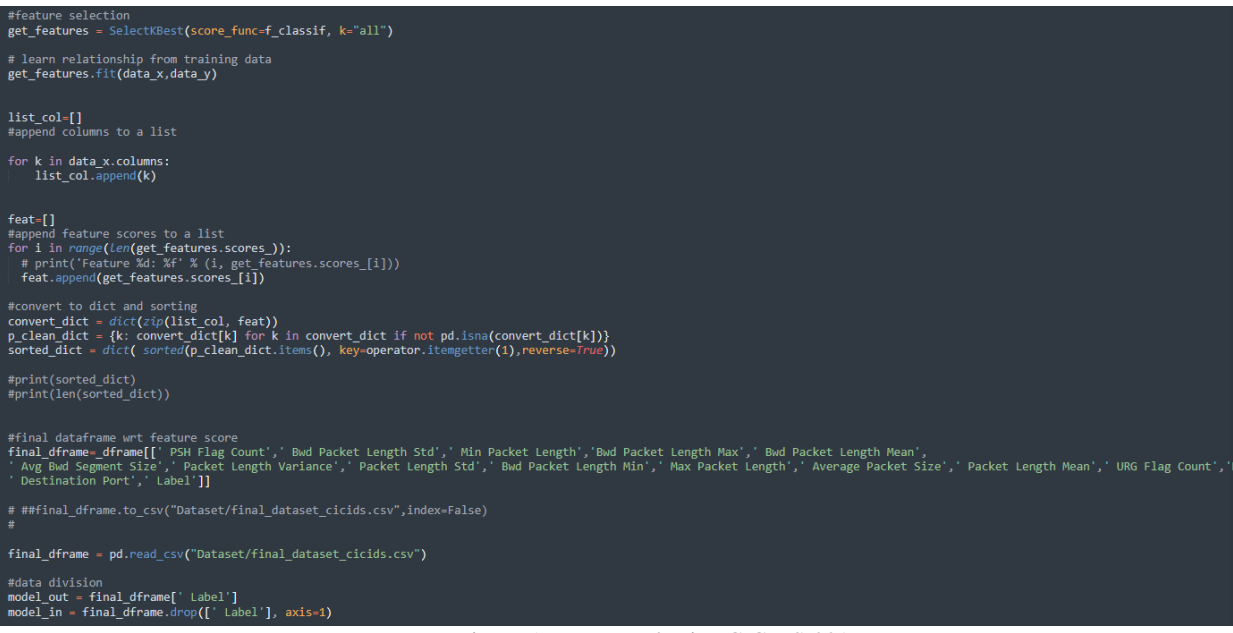

Figure 5 : Feature selection CICIDS-2017

### **5.3 Testing and Training**

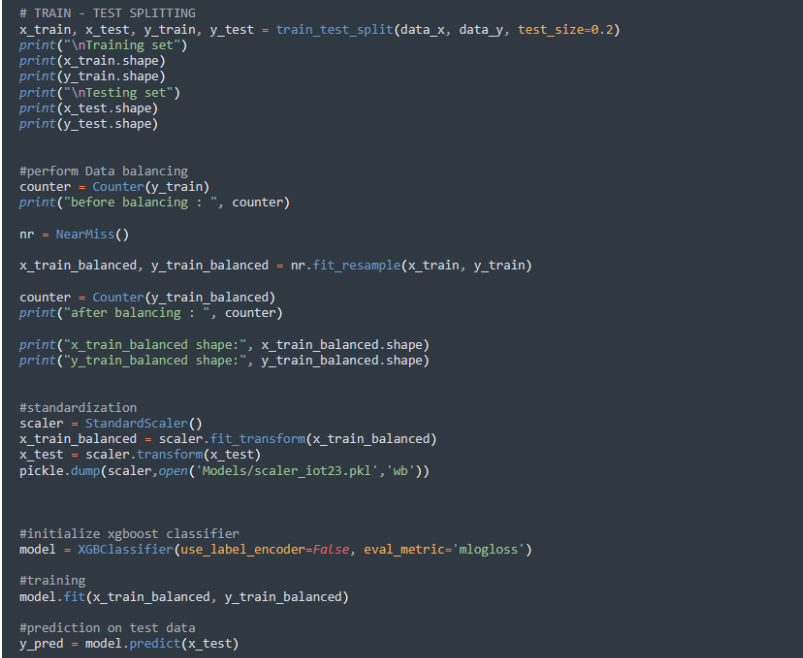

Figure 6 : Testing and Training of IoT-23

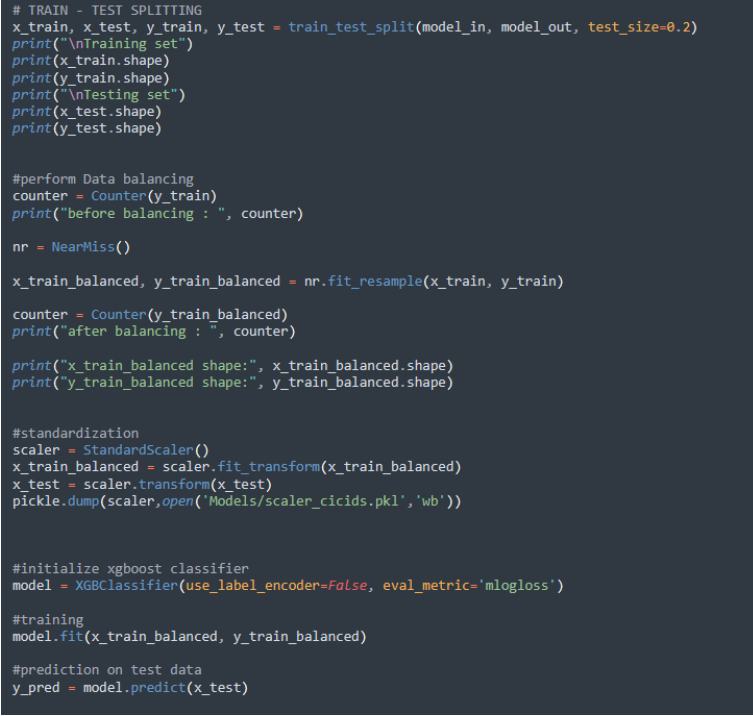

Figure 7 : Testing and Training of CICIDS-2017

# **6 Result and Prediction**

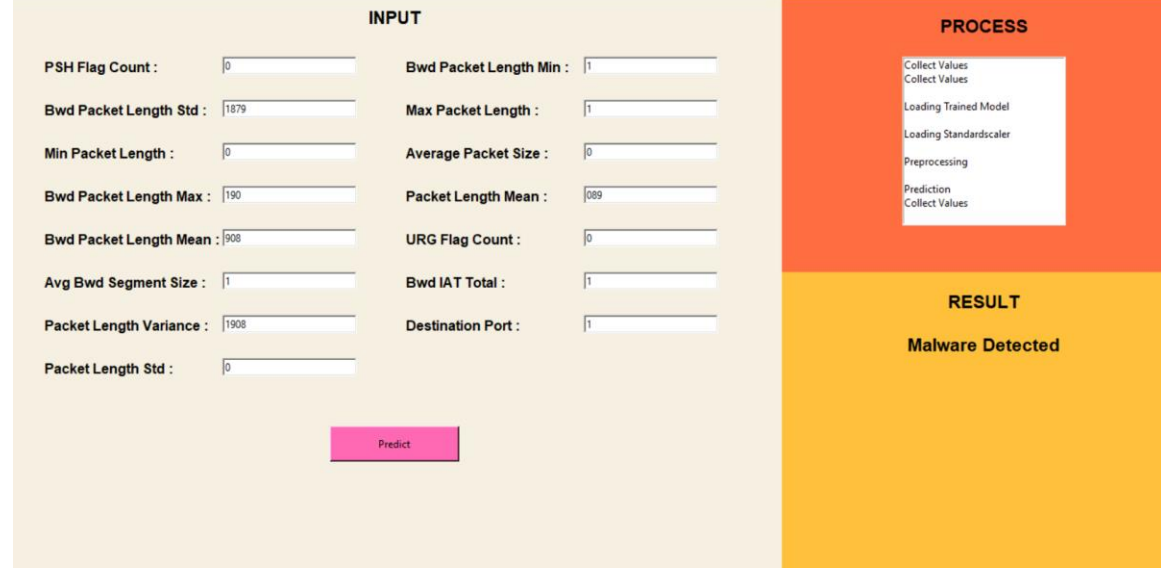

Figure 8 : Predicted Malware in CICIDS-2017

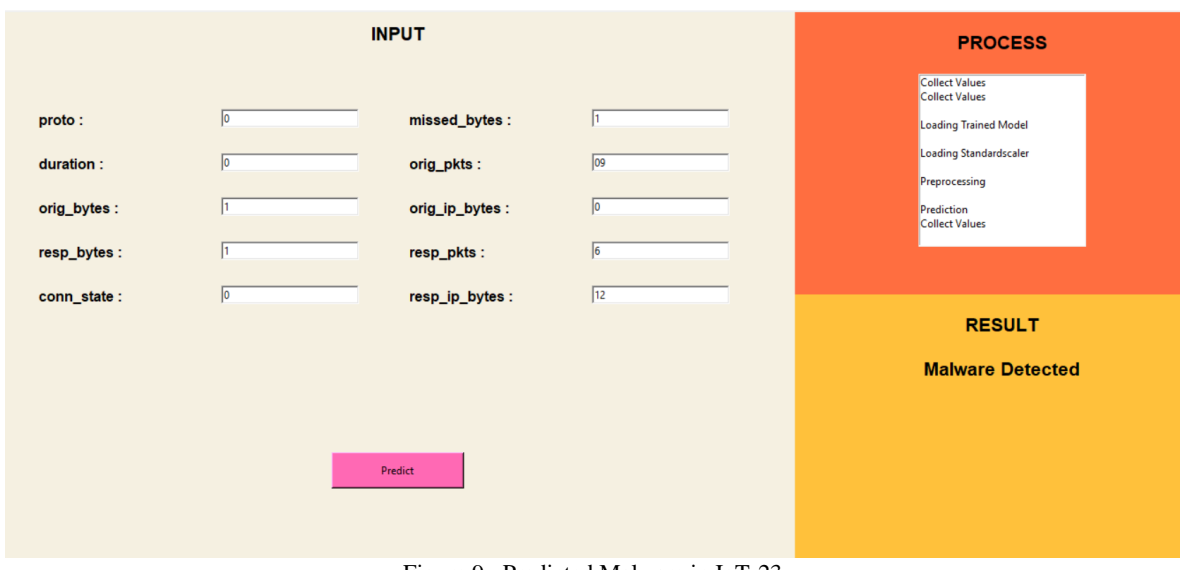

Figure 9 : Predicted Malware in IoT-23

## **References**

*The Python Standard Library* (no date) *Python documentation*. Available at: https://docs.python.org/3/library/index.html.

- Dwivedi, R. (2021) *Complete tutorial on Tkinter to deploy machine learning model*, *Analytics India Magazine*. Available at: https://analyticsindiamag.com/complete-tutorial-on-tkinter-to-deploymachine-learning-model/.
- Erenkervan (2020) *XGBoost classification*, *Kaggle*. Kaggle. Available at: https://www.kaggle.com/code/erenkervan/xgboost-classification.
- guest\_blog (2020) *XGBoost algorithm: XGBoost in machine learning*, *Analytics Vidhya*. Available at: https://www.analyticsvidhya.com/blog/2018/09/an-end-to-end-guide-to-understand-the-mathbehind-xgboost/#h2\_8.
- Madhukar, B. (2021) *Using near-miss algorithm for imbalanced datasets*, *Analytics India Magazine*. Available at: https://analyticsindiamag.com/using-near-miss-algorithm-for-imbalanced-datasets/.